## **МІНІСТЕРСТВО ОСВІТИ І НАУКИ УКРАЇНИ**

## **ХАРКІВСЬКИЙ НАЦІОНАЛЬНИЙ УНІВЕРСИТЕТ МІСЬКОГО ГОСПОДАРСТВА імені О. М. БЕКЕТОВА**

## МЕТОДИЧНІ ВКАЗІВКИ

до практичних занять та самостійної роботи з дисципліни

# **ВИРОБНИЧА САНІТАРІЯ**

*(для студентів 4 курсу денної форми навчання напряму підготовки 6.170202 «Охорона праці»)*

**Харків – ХНУМГ – 2013**

Методичні вказівки до практичних занять та самостійної роботи з дисципліни «Виробнича санітарія» (для студентів 4 курсу денної форми навчання напряму підготовки 6.170202 «Охорона праці») / Харк. нац. ун-т міськ. госп-ва ім. О. М. Бекетова; уклад.: В. І. Заіченко, В. В. Малишева. – Х.: ХНУМГ, 2013. - 27с.

Укладач: доц. В. І. Заіченко ас. В. В. Малишева

Рецензент: доц. О. Ю. Нікітченко

Рекомендовано кафедрою «Безпека життєдіяльності», протокол № 4 від 27 жовтня 2011р.

## ЗМІСТ

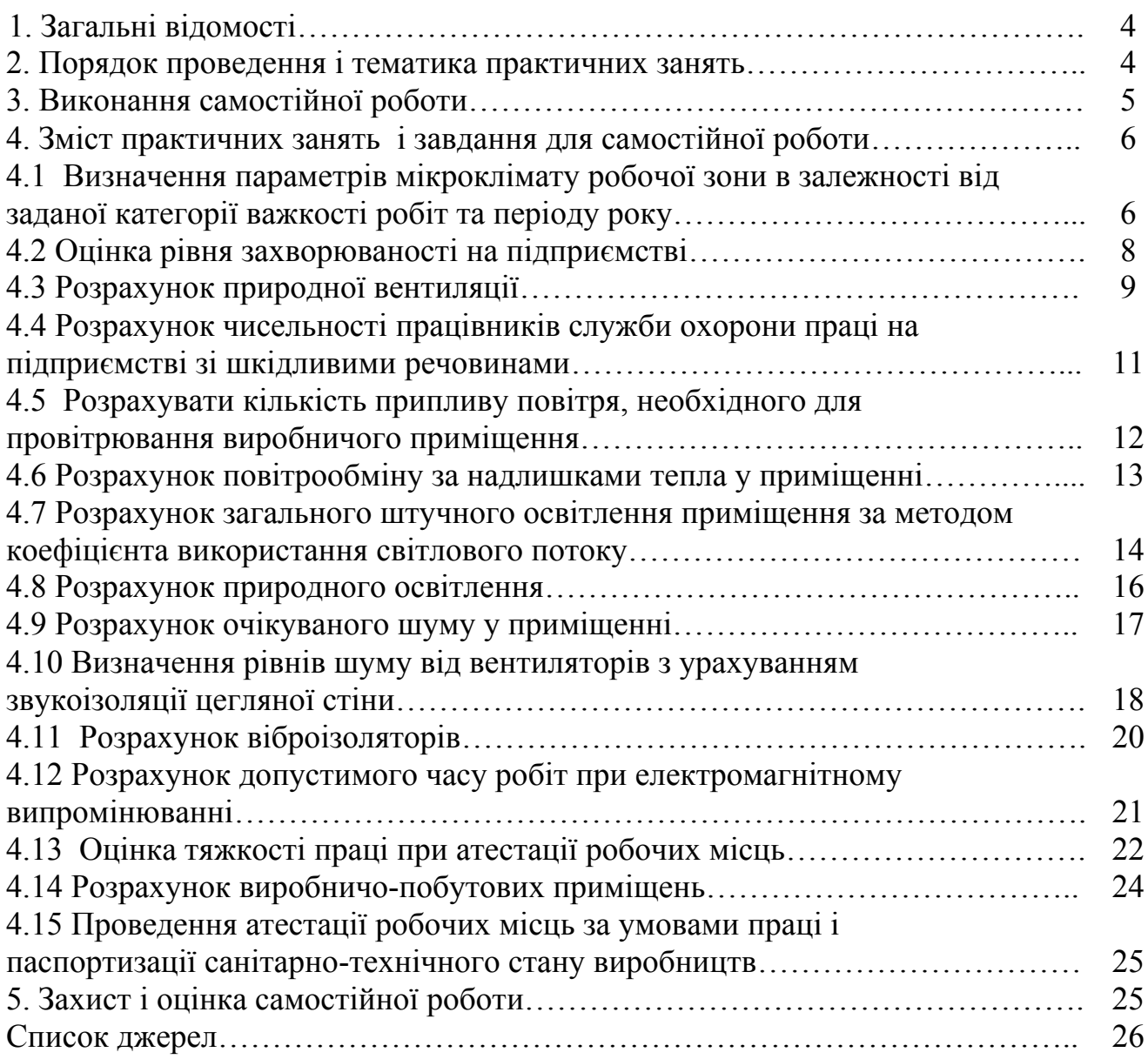

## 1. **ЗАГАЛЬНІ ВІДОМОСТІ**

Робоча навчальна програма дисципліни «Виробнича санітарія» для студентів 4 курсу денної форми навчання напряму підготовки 6.170202 «Охорона праці» передбачає практичні й самостійні заняття згідно зі змістом і тематикою дисципліни. Практичні й самостійні заняття є складовою частиною учбового процесу студентів на рівні підготовки бакалаврів, вони сприятимуть розвитку навичок до самостійного вирішення питань охорони праці у виробничій діяльності.

Мета практичних занять й самостійної роботи – доповнення і закріплення знань, набутих при вивченні теоретичного курсу, активізація творчих здібностей студентів, розвиток навичок роботи з нормативною і технічною літературою, з довідниками, а також підготовка до проектування проекту бакалавра та самостійного вирішення питань створення безпечних та нешкідливих умов праці у виробничій діяльності.

Вивчення дисципліни «Виробнича санітарія» здійснюється на завершальному етапі перед роботою над бакалаврським проектом. Характерним для роботи над бакалаврським проектом є те, що студент самостійно вирішує чисельні питання, які потрібні для повноти і якості проекту. Тому ці методичні вказівки передбачають опрацювання студентами таких питань, які вирішуються за допомогою інженерно-технічних заходів. У ході практичних занять студенти повинні навчитися обґрунтовувати, за допомогою розрахунків, вибір заходів і засобів захисту від шкідливостей і небезпечностей у виробничих, офісних і складських приміщеннях, на будівельних об'єктах та на інших об'єктах як виробничої, так і невиробничої сфери.

## **2. ПОРЯДОК ПРОВЕДЕННЯ І ТЕМАТИКА ПРАКТИЧНИХ ЗАНЯТЬ**

На практичних заняттях студенти вирішують питання захисту працівників від небезпечних та шкідливих виробничих факторів, які підтверджуються інженерно-технічними розрахунками. Це дасть їм змогу кваліфіковано вирішувати ці питання в розділі «Охорона праці» бакалаврського проекту.

Практичні заняття проводяться у навчальний час відповідно до цих методичних вказівок. Під керівництвом викладача кафедри «Безпека життєдіяльності» студенти опрацьовують методи розрахунків засобів і заходів щодо створення оптимальних умов праці як на окремих робочих місцях, так і у робочих зонах різних об'єктів.

На початку заняття викладач проводить опитування з теоретичного матеріалу, який викладався на лекціях, потім на прикладі, разом із студентами, виконує розрахунок тих чи інших показників (табл. 2.1), які впливають на умови праці.

Тематика практичних занять складена відповідно до рекомендацій навчальної програми нормативної дисципліни «Виробнича санітарія» підготовки бакалавра за напрямом 6.170202 «Охорона праці».

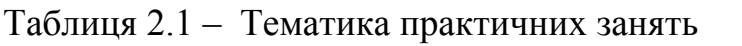

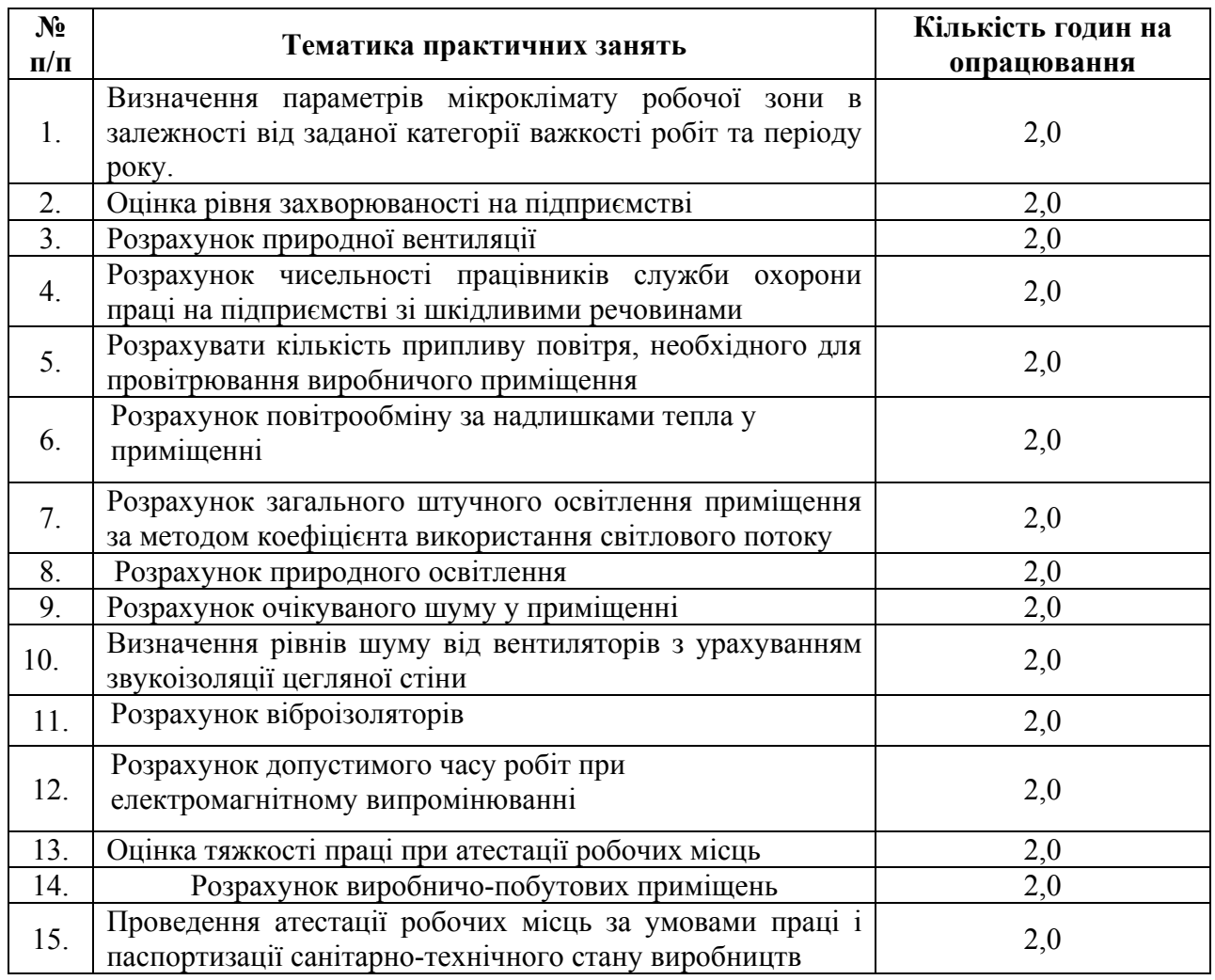

## **3. ВИКОНАННЯ САМОСТІЙНОЇ РОБОТИ**

Самостійна робота відповідає тематики практичних занять. Після того як те чи інше практичне завдання буде опрацьоване на практичних заняттях студент виконує його самостійно згідно варіанту, який наведений відповідно змісту.

Виконання самостійної роботи передбачає перевірку знань, які студент отримує на практичних заняттях. Студенти самостійно виконують розрахунки обраних викладачем чинників, які характеризують умови праці. Завдання виконується у відповідності з номером варіанту вихідних даних у вигляді звіту. Звіт подається на перевірку на скріплених паперових аркушах формату А-4 і він повинен мати на обкладинці необхідні вихідні дані (назва міністерства, академії, кафедри, назва завдання, спеціальність, курс і група, прізвище та ініціали студента і викладача, який викладає дисципліну). Звіт є формою поточного контролю.

Без позитивно оціненого звіту студент не допускається до підсумкового контролю з дисципліни «Виробнича санітарія».

## **4. ЗМІСТ ПРАКТИЧНИХ ЗАНЯТЬ І ЗАВДАННЯ ДЛЯ САМОСТІЙНОЇ РОБОТИ**

#### *4.1 - Визначення параметрів мікроклімату робочої зони у залежності від заданої категорії важкості робіт та періоду року.*

Санітарно-гігієнічне нормування умов мікроклімату здійснюється за ДСН 3.3.6.042-99, які встановлюють *оптимальні і допустимі* параметри мікроклімату залежно від *загальних енерговитрат організму* при виконанні робіт і *періоду року.*

*За загальними енергозатратами організму* на виконання робіт відповідно нормативу виділяють *три категорії робіт*:

а) *категорія Ι – легкі фізичні роботи* – поділяються:

- на *Іа* з витратами енергії до 140 Вт (до 120 Ккал/год), *виконуються сидячи і не потребують фізичного напруження*;

- на *Іб* з витратами енергії 141–175 Вт (121–150 Ккал/год), *виконуються сидячи, стоячи або пов'язані з ходінням, та супроводжуються деяким фізичним напруженням.* 

б) *категорія ІІ – фізичні роботи середньої важкості* – поділяються:

- на *ІІа* з витратами енергії 176–232 Вт (151–200 Ккал/год) *пов'язані з ходінням, переміщенням дрібних (до 1 кг) виробів або предметів в положенні стоячи або сидячи, і потребують певного фізичного напруження;*

- на *ІІб* з витратами енергії 232–290 Вт (201–250 Ккал/год), *виконуються стоячи, пов'язані з ходінням, переміщенням невеликих (до 10 кг) вантажів, та супроводжуються помірним фізичним напруженням.* 

в) *категорія ІІІ – важкі фізичні роботи* з витратами енергії 291–349 Вт (251–300 Ккал/год), *пов'язані з постійним переміщенням, перенесенням значних (понад 10 кг) вантажів, які потребують великих фізичних зусиль.* 

При санітарно-гігієнічному нормуванні умов виділяють *два періоду* року: *теплий (середньодобова температура зовнішнього середовища вище +10 <sup>о</sup> С) і холодний (середньодобова температура зовнішнього середовища не перевищує*  $10^{\circ}$ C).

Параметри мікроклімату нормуються для *робочої зони* – простору, обмеженого по висоті 2 м від рівня підлоги або майданчика, на якому знаходяться місця постійного або тимчасового перебування працівників. *Постійне робоче місце* – місце, на якому той, що працює знаходиться більшу частину робочого часу (більше 50% або 2 ч і більше безперервно). Якщо при цьому робота здійснюється в різних пунктах робочої зони, постійним робочим місцем вважається вся робоча зона. *Непостійне робоче місце* – місце, на якому той, що працює знаходиться меншу частину робочого часу, тобто менше 50% або менше 2 ч безперервно.

У основу принципів нормування параметрів мікроклімату покладена диференційована оцінка оптимальних і допустимих метеорологічних умов в робочій зоні залежно від категорії робіт по ступеню важкості і періоду року.

*Оптимальні мікрокліматичні умови* – *це поєднання параметрів*

*мікроклімату, які при тривалому та систематичному впливі на людину забезпечують зберігання нормального теплового стану організму без активізації механізмів терморегуляції. Вони забезпечують відчуття теплового комфорту та створюють передумови для високого рівня працездатності.* 

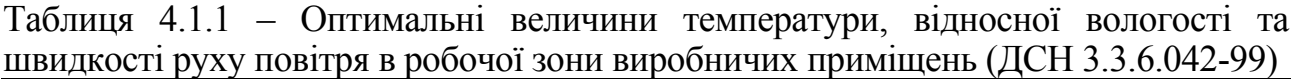

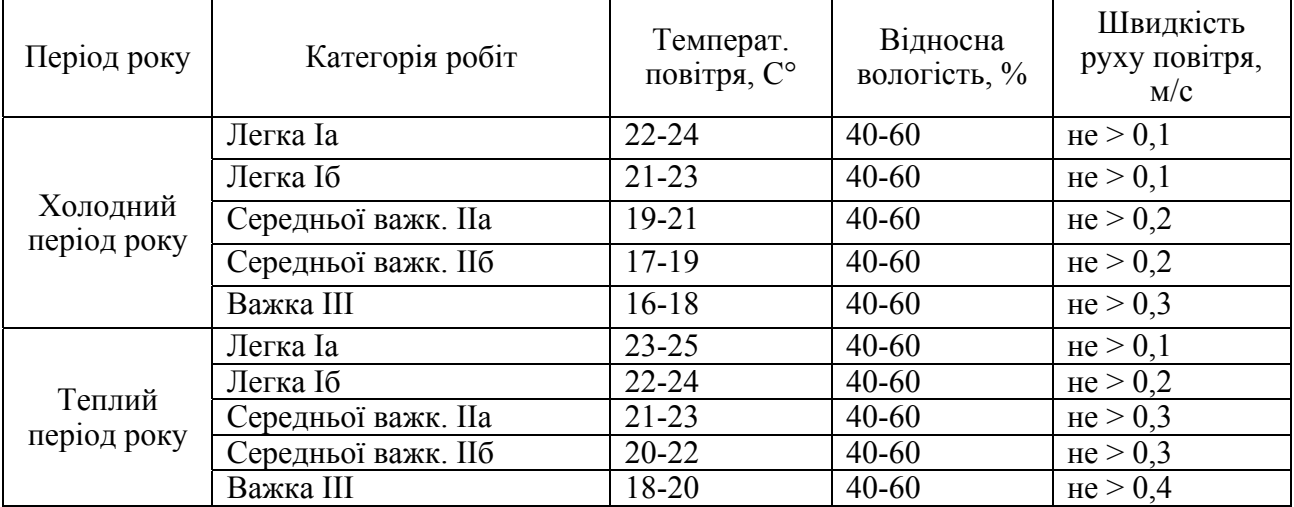

*Оптимальні умови мікроклімату встановлюються для постійних робочих місць.* Показники температури повітря в робочій зоні по висоті та горизонталі на протязі робочої зміни не повинні виходити за межі нормованих величин оптимальної температури для даної категорії робіт.

*Завдання для самостійної роботи*

Користуючись табл. 4.1.1 і 4.1.2 визначити параметри мікроклімату в робочий зоні у відповідності з вихідними даними, приведеними в табл. 4.1.3.

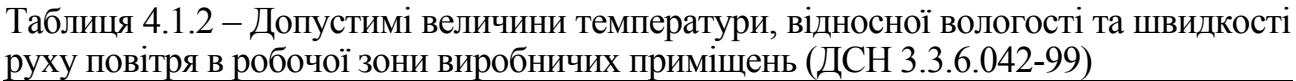

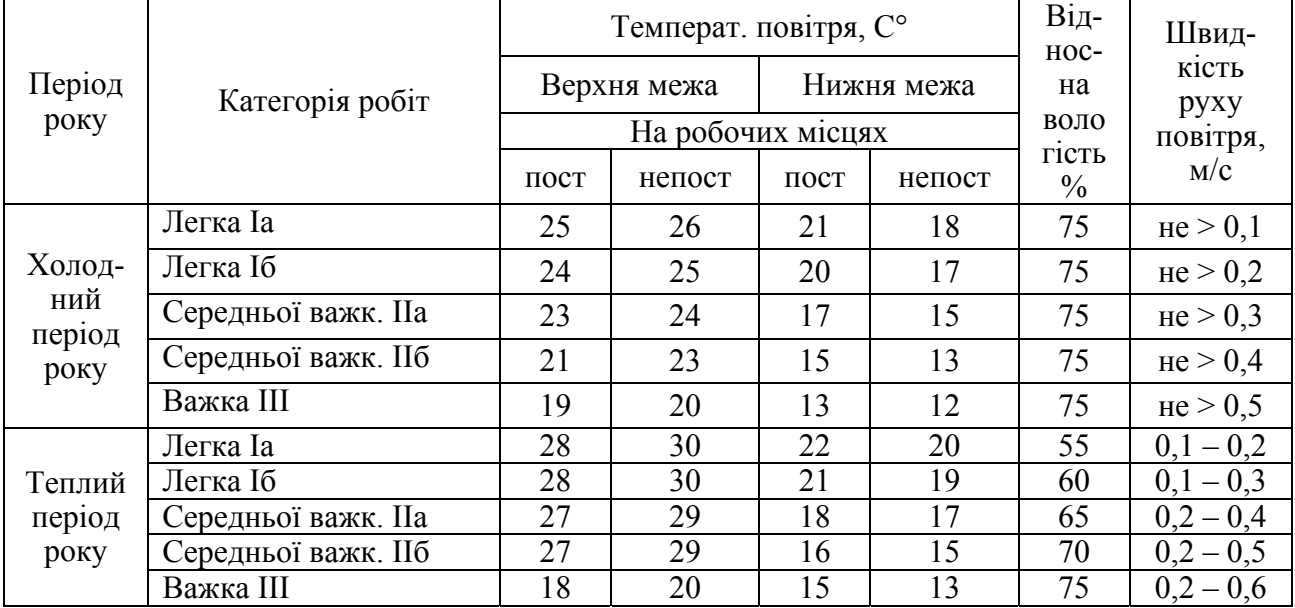

Для самостійної роботи в табл. 4.1.3 наведені вихідні дані для виконання самостійного завдання (номер варіанту співпадає з номером у списку журналу групи).

| $N$ <sup>o</sup> п/п | Категорія  | Робочі | Період   | $N$ <sup>o</sup> п/п | Категорія  | Робочі | Період   |
|----------------------|------------|--------|----------|----------------------|------------|--------|----------|
|                      | робіт      | місця  | року     |                      | робіт      | місця  | року     |
|                      | Ia         | пост   | Холодний | 16                   | Ш          | непост | Теплий   |
| $\overline{2}$       | Iб         | пост   | Теплий   | 17                   | Пб         | непост | Теплий   |
| 3                    | <b>IIa</b> | непост | Теплий   | 18                   | Ia         | пост   | Холодний |
| 4                    | Πб         | непост | Холодний | 19                   | Пб         | пост   | Теплий   |
| 5                    | Ш          | непост | Холодний | 20                   | IIa        | пост   | Теплий   |
| 6                    | Ш          | непост | Теплий   | 21                   | III        | непост | Холодний |
|                      | Πб         | пост   | Холодний | 22                   | IIб        | пост   | Холодний |
| 8                    | Iб         | пост   | Теплий   | 23                   | Iб         | пост   | Холодний |
| 9                    | Пa         | пост   | Теплий   | 24                   | Ia         | пост   | Теплий   |
| 10                   | Ш          | непост | Теплий   | 25                   | Пб         | пост   | Теплий   |
| 11                   | Πб         | непост | Холодний | 26                   | Пб         | непост | Холодний |
| 12                   | Ia         | пост   | Теплий   | 27                   | III        | непост | Холодний |
| 13                   | IIб        | непост | Теплий   | 28                   | Iб         | пост   |          |
| 14                   | <b>IIa</b> | пост   | Холодний | 29                   | <b>IIa</b> | пост   |          |
| 15                   | Ш          | непост | Холодний | 30                   | III        | непост | Холодний |

Таблиця 4.1.3- Варіанти вихідних даних

Зробити висновки.

#### *4.2. Оцінка рівня захворюваності на підприємстві*

Відомо, що 50-70% загальної кількості захворювань у працюючих пов'язані з виробництвом через незадовільний стан умов праці. Тому показники захворюваності в організаціях, установах, підприємствах відіграють важливу роль у створюванні здорових і нешкідливих умов праці.

Кількісно оцінити рівень захворюваності за рік на підприємстві із загальною кількістю робітників *Р*. Кількість випадків захворювань за рік складає С. Кількість днів непрацездатності по закритих лікарняних листках облікованих випадків захворювань становить *D*.

Варіанти вихідних даних наведені в таблиці 4.2.1. Номер варіанта приймається згідно номеру у журналі списку групи.

| $N$ <sup>o</sup> п/п | $\boldsymbol{P}$ | $\mathbf C$    | D   | $N$ <sup>o</sup> п/п | $\boldsymbol{P}$ | $\boldsymbol{n}$ | D   |
|----------------------|------------------|----------------|-----|----------------------|------------------|------------------|-----|
|                      | 10               | 3              | 14  | 16                   | 180              | 80               | 300 |
| $\overline{2}$       | 12               | 5              | 20  | 17                   | 25               | 14               | 70  |
| $\overline{3}$       | 15               | 10             | 50  | 18                   | 78               | 32               | 145 |
| $\overline{4}$       | 12               | $\overline{4}$ | 27  | 19                   | 90               | 35               | 140 |
| 5                    | 20               | 17             | 60  | 20                   | 24               | 12               | 60  |
| 6                    | 30               | 10             | 60  | 21                   | 68               | 40               | 155 |
| 7                    | 70               | 22             | 100 | 22                   | 11               | 6                | 32  |
| 8                    | 80               | 45             | 185 | 23                   | 10               | 8                | 64  |
| 9                    | 100              | 26             | 145 | 24                   | 76               | 35               | 175 |
| 10                   | 45               | 18             | 75  | 25                   | 90               | 60               | 245 |
| 11                   | 150              | 50             | 165 | 26                   | 12               | 2                | 16  |
| 12                   | 560              | 200            | 760 | 27                   | 24               | 5                | 35  |
| 13                   | 680              | 120            | 650 | 28                   | 36               | 12               | 62  |
| 14                   | 320              | 200            | 500 | 29                   | 80               | 23               | 120 |
| 15                   | 150              | 70             | 245 | 30                   | 50               | 12               | 73  |

Таблиця 4.2.1 - Варіанти вихідних даних

Для оцінки захворюваності розрахувати показники інтенсивності випадків захворювань  $(\Pi_{i_3})$ , непрацездатності  $(\Pi_{\text{int}})$ , які припадають на 100 працюючих і тривалості захворювання  $(\Pi_{\text{m}})$ :

$$
\Pi_{\text{in}} = 100 \cdot C/P,
$$
  
\n
$$
\Pi_{\text{in}} = 100 \cdot \text{A/P},
$$
  
\n
$$
\Pi_{\text{rp}} = \text{A/C},
$$

де Р – загальна кількість працюючих;

Д – кількість днів непрацездатності через захворюваність;

С – кількість випадків захворювань.

На основі отриманих показників визначають динаміку загальної захворюваності за відповідний період, що дозволяє оцінити стан охорони праці на об'єкті і визначити напрямки забезпечення здорових та нешкідливих умов праці. Динаміку змін показників захворюваності наводять у вигляді графіків.

#### *4.3. Розрахунок природної вентиляції*

Розрахунок природної вентиляції - *аерації* передбачає визначення площі верхніх і нижніх витяжних отворів. Спочатку задаються площею нижніх отворів. Наводиться схема аерації приміщення (рис. 4.3.1)

Залeжно від площі відкриття верхніх витяжних і нижніх припливних фрамуг у приміщенні встановлюється рівeнь рівних тисків (приблизно посередині висоти будівлі). Тиск у цій площині дорівнює нулю.

Кількість припливного повітря L, кг/год, якe повинно надходити в припливні отвори аерованої будівлі, визначають за формулою:

$$
L = 3.6 Q/(c(t_{y\mu} - t_{\text{np}})),
$$

дe Q - теплонадходжeння у приміщенні, Вт;

с - питома масова теплоємність повітря, с = 1000 кДж/(кг $\cdot$ °С);

 $t_{\text{yA}}$  - температура повітря, що видаляється, °С;

 $t_{\text{np}}$  - розрахункова температура припливного повітря, °С.

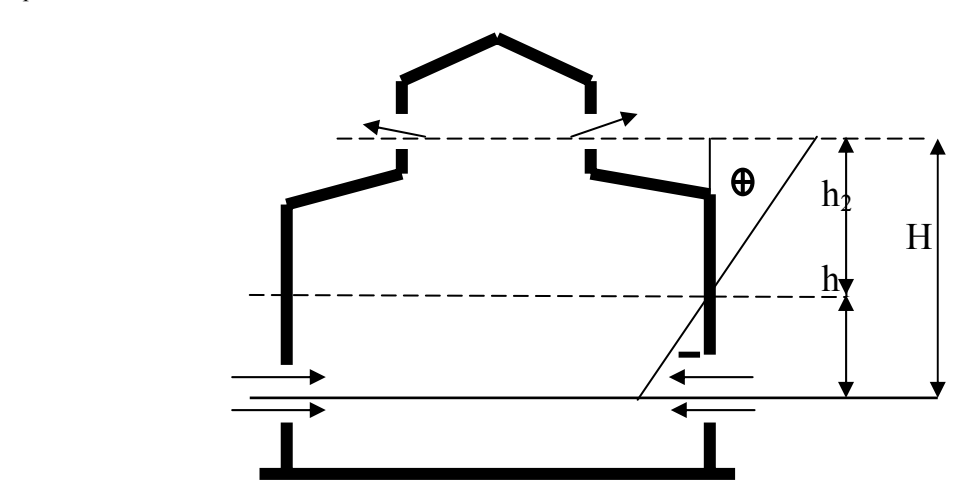

Рис. 4.3.1 – Розрахункова схема аерації виробничого приміщення

Температуру повітря, що видаляється визначають за формулою:

$$
t_{y\mu} = p_3 + \Delta \tau (H - h_{p3})
$$

дe tрз - температура у робочій зоні, яка нe повинна перевищувати встановлену санітарними нормами, °С;

 $\Delta \tau$  - температурний градієнт по висоті приміщення, °С/м (знаходиться в діапазоні 0,5... 1,5 °С/м);

Н - відстань від підлоги до центру витяжних прорізів, м;

 $h_{p3}$  - висота робочої зони, що приймається рівною 2 м.

Отже, на рівні центру нижніх отворів створюється тиск:

$$
P_1 = h_1(\rho_{\scriptscriptstyle H} - \rho_{\scriptscriptstyle CD}),
$$

де  $\rho_{\rm cp}$  – середня густина повітря у приміщення, що відповідає середній температурі повітря у приміщенні, кг/м<sup>3</sup>;

 $h_1$ – висота від площини рівних тисків до нижніх прорізів, м.

Середня температура повітря у приміщенні

$$
t_{cp}=(t_{ps}+t_{ya})/2
$$

Вище площини рівних тисків присутній надлишковий тиск, *Па*, який на рівні центру верхніх прорізів рівний:

$$
P_2 = h_2(\rho_{\scriptscriptstyle H} - \rho_{\rm cp}),
$$

Цей тиск і спонукує витяжку повітря. Загальна величина тиску, при якому відбувається повітрообмін в приміщенні, рівна:  $P_e = P_1 + P_2$ 

Визначаємо швидкість повітря у нижніх прорізах, м/с:

$$
V_1 = L / (\mu_1 \cdot F_1)
$$

де  $L$  – необхідний повітрообмін, м<sup>3</sup>/год.;

 $\mu_1$  – коефіцієнт витрати, що залежить від конструкції нижніх стулок і кута їх відкриття (для стулок, відкритих на 90°, μ=0,6; на 30° – μ=0,32);

 $\hat{F}_1$ – площа нижніх прорізів, м<sup>2</sup>

Далі визначаємо втрати тиску, Па, в нижніх прорізах  $(g = 9.81 \text{ m/c}_2)$ ;

## $P_1 = 0, 5V_1^2 \cdot \rho_H/g$

Визначаємо за формулою  $P_e = P_1 + P_2 = h(\rho_H - \rho_{cp})$ , приймаючи температуру повітря, що виходить  $t_{yA} = t_{p3} + \Delta(10 - 15^{\circ}C)$  і визначаємо густини  $\rho_H$  и  $\rho_{cp}$ , що відповідають температурам  $t_{H}$  і  $t_{cn}$ .

Знаходимо надлишковий тиск в площині верхніх витяжних прорізів:

$$
P_2 = P_e - P_1
$$

Визначаємо необхідну площу верхніх прорізів  $(M^2)$ :

$$
F_2 = L / (\mu_2 \cdot V_2^2) = L / (\mu_2 (2P_2 \cdot g / \rho_{cp})^{1/2}).
$$

*Завдання для самостійної роботи*

Визначити необхідну площу верхніх витяжних прорізів при обладнанні виробничого приміщення природною вентиляцією (аерацією) згідно вихідних даних (табл. 4.3.1).

В таблиці 4.3.1 наведені дані для самостійної роботи студентів. Номер варіанта приймається згідно номеру у журналі списку групи.

| $N_2$ п/п      | $Q$ , $\kappa B$ <sup>T</sup> | H, M | $h_1$ , M | $\rho_{\rm H}$ ,<br>K $\Gamma/M^3$ | $N$ о п $/$ п | $Q$ , $\kappa B$ T | H, M | $h_1$ , M | $\rho_{\scriptscriptstyle \rm H},$<br>$\frac{1}{K}\sqrt{M}^{3}$ |
|----------------|-------------------------------|------|-----------|------------------------------------|---------------|--------------------|------|-----------|-----------------------------------------------------------------|
| $\mathbf{1}$   | 1,0                           | 8,0  | 3,0       | 1,2                                | 14            | 2,1                | 12,0 | 5,0       | 1,2                                                             |
| $\overline{2}$ | 1,5                           | 9,0  | 2,5       | 1,3                                | 15            | 2,4                | 11,0 | 4,0       | 1,3                                                             |
| $\overline{3}$ | 1,8                           | 10,0 | 2,8       | 1,4                                | 16            | 2,5                | 10,0 | 3,5       | 1,4                                                             |
| $\overline{4}$ | 1,9                           | 11,0 | 4,0       | 1,5                                | 17            | 1,5                | 9,0  | 3,0       | 1,5                                                             |
| 5              | 2,0                           | 7,0  | 2,5       | 1,6                                | 18            | 1,4                | 8,0  | 2,8       | 1,6                                                             |
| 6              | 2,2                           | 6,0  | 2,0       | 1,5                                | 19            | 1,6                | 7,0  | 2,5       | 1,5                                                             |
| $\overline{7}$ | 2,5                           | 8,0  | 3,0       | 1,2                                | 20            | 2,2                | 6,0  | 2,0       | 1,2                                                             |
| 8              | 2,8                           | 9,0  | 3,5       | 1,3                                | 21            | 2,4                | 9,0  | 3,5       | 1,1                                                             |
| 9              | 3,0                           | 10,0 | 4,0       | 1,4                                | 22            | 2,3                | 10,0 | 4,0       | 1,0                                                             |
| 10             | 2,6                           | 11,0 | 4,5       | 1,5                                | 23            | 2,8                | 11,0 | 4,5       | 1,2                                                             |
| 11             | 1,2                           | 12,0 | 5,0       | 1,6                                | 24            | 3,0                | 12,0 | 5,0       | 1,3                                                             |
| 12             | 1,5                           | 13,0 | 5,0       | 1,5                                | 25            | 3,4                | 13,0 | 5,0       | 1,4                                                             |
| 13             | 2,0                           | 12,0 | 4,5       | 1,2                                | 26            | 3,5                | 12,0 | 4,5       | 1,5                                                             |

Таблиця 4.3.1 – Варіанти вихідних даних для розрахунку природної вентиляції

Примітка: недостатні дані студент приймає самостійно.

## *4.4. Розрахунок чисельності працівників служби охорони праці на підприємстві зі шкідливими речовинами*

Розрахувати чисельність працівників служби охорони праці на підприємстві, коли відомо, що всього на підприємстві працює *Рср* працівників, з яких *Рш* - зі шкідливими речовинами і *Рпн* чоловік – на роботах з підвищеною небезпекою.

Варіанти вихідних даних наведені в таблиці 4.4.1 Номер варіанта приймається згідно номеру у журналі списку групи.

| $N_2$ 3/ $\pi$ | $P_{cp}$ | $P_{\rm m}$ | $P_{\text{HH}}$ | $N_2$ з/п | $P_{cp}$ | $P_{\text{III}}$ | $P_{\text{HH}}$ | $N_2$ 3/ $\pi$ | $P_{cp}$ | ${\bf P_m}$ | $P$ <sub>HH</sub> |
|----------------|----------|-------------|-----------------|-----------|----------|------------------|-----------------|----------------|----------|-------------|-------------------|
|                |          |             |                 |           |          |                  |                 |                |          |             |                   |
|                | 750      | 300         | 200             | 11        | 670      | 300              | 200             | 21             | 1250     | 405         | 480               |
| $\overline{2}$ | 800      | 280         | 250             | 12        | 1050     | 725              | 330             | 22             | 1300     | 580         | 170               |
| 3              | 600      | 150         | 150             | 13        | 1300     | 700              | 325             | 23             | 1135     | 600         | 85                |
| 4              | 940      | 400         | 260             | 14        | 556      | 220              | 230             | 24             | 1045     | 760         | 85                |
| 5              | 845      | 420         | 100             | 15        | 700      | 320              | 190             | 25             | 835      | 360         | 360               |
| 6              | 1254     | 720         | 310             | 16        | 860      | 255              | 140             | 26             | 915      | 455         | 125               |
| 7              | 1100     | 690         | 280             | 17        | 964      | 480              | 380             | 27             | 720      | 490         | 60                |
| 8              | 900      | 440         | 240             | 18        | 650      | 55               | 290             | 28             | 680      | 305         | 185               |
| 9              | 995      | 470         | 230             | 19        | 575      | 60               | 120             | 29             | 525      | 80          | 90                |
| 10             | 850      | 360         | 185             | 20        | 875      | 360              | 60              | 30             | 770      | 245         | 240               |

Таблиця 4.4.1 - Варіанти вихідних даних

*Вказівки до вирішення завдання:* 

1.Розрахувати чисельність працівників служби охорони праці за формулою:

$$
M=2+K\cdot P_{cp}/\Phi,
$$

де *М* – чисельний склад служби охорони праці;

*Ф* – ефективний річний фонд робочого часу спеціаліста з охорони праці, який дорівнює 1820 годинам, що враховує втрату робочого часу на можливі захворювання, відпустку та ін.

*К* – коефіцієнт, який враховує шкідливість й небезпечність виробництва:

$$
K = I + (P_{u} + P_{n\mu})/P_{cp}.
$$

2. Зробити висновки.

#### *4.5. Розрахувати кількість припливу повітря, необхідного для провітрювання виробничого приміщення*

Визначити кількість припливу повітря, необхідного для провітрювання виробничого приміщення об'ємом *V,* м 3 , якщо в ньому працює *n* людей. Можливість природного провітрювання присутня.

Варіанти вихідних даних наведені в таблиці 4.5.1 Номер варіанта приймається згідно номеру у журналі списку групи.

| $N_2$ п/п      | $V, M^2$ | $\cdots$<br>$\cdots$<br>$n, \pi \omega$ | $N$ <sup>o</sup> п/п | $V, M^3$ | $n, \text{mod}.$ |
|----------------|----------|-----------------------------------------|----------------------|----------|------------------|
|                | 150      | 3                                       | 16                   | 118      | 8                |
| $\overline{2}$ | 140      | 6                                       | 17                   | 250      | 13               |
| 3              | 200      | 12                                      | 18                   | 78       | $\overline{3}$   |
| $\overline{4}$ | 145      | 7                                       | 19                   | 90       | 7                |
| 5              | 190      | 7                                       | 20                   | 245      | 12               |
| 6              | 225      | 15                                      | 21                   | 80       | 4                |
| 7              | 170      | 6                                       | 22                   | 165      | 6                |
| 8              | 100      | 5                                       | 23                   | 150      | 11               |
| 9              | 95       | 8                                       | 24                   | 260      | 15               |
| 10             | 146      | 10                                      | 25                   | 110      | $\overline{4}$   |
| 11             | 156      | 9                                       | 26                   | 120      | 8                |
| 12             | 105      | $\overline{4}$                          | 27                   | 240      | 11               |
| 13             | 135      | 8                                       | 28                   | 360      | 18               |
| 14             | 170      | 10                                      | 29                   | 130      | 10               |
| 15             | 150      | 9                                       | 30                   | 230      | 12               |

Таблиця 4.5.1 - Варіанти вихідних даних

#### *Вказівки до рішення завдання:*

Якщо об'єм приміщення, що припадає на одну людину, менше 20  $\pi^3$ , то кількість припливу повітря, необхідного для провітрювання, повинна бути не менше *G1=30 м 3 /год* на кожного працівника. При об'ємі приміщення більше *20 м <sup>3</sup>* на одного працівника кількість припливу повітря для провітрювання має бути не менше  $\hat{G}_I = 20 \frac{m^3}{200}$  на кожного працівника.

1. Розрахувати об'єм приміщення, що припадає на одну людину:

$$
V_I = V / n, M^3.
$$

2. Кількість припливу повітря з урахуванням чисельності працівників розрахувати за формулою

$$
G = G_1 \cdot n, \, \frac{m^3}{200}.
$$

3.По довідниках [4,7] підібрати тип і потужність вентиляційної установки яка б забезпечувала необхідний приплив повітря.

3. Зробити висновки.

#### *4.6. Розрахунок повітрообміну за надлишками тепла у приміщенні*

Виконати розрахунок повітрообміну за надлишками тепла у приміщенні офісу, коли відомо, що кількість працюючих чоловіків *п*<sup>ч</sup> і жінок *п*ж, робочі місця обладнані комп'ютерами у кількості *п* з потужністю *0,3 кВт*. Температура повітря в приміщенні *20<sup>о</sup> С*. Потужність освітлювальних приладів *N=400 Вт*. Максимальна кількість тепла від сонячної радіації, що поступає через вікна, *Qрад=150 Вт*.

Варіанти вихідних даних наведені в таблиці 4.6.1. Номер варіанта приймається згідно номеру у журналі списку групи.

| $N$ <sup>o</sup> п/п | $n_{\rm q}$    | $n_{\rm w}$           | $\boldsymbol{n}$ | $N_2$ п/п | $n_{\rm q}$    | $n_{\rm x}$    | n              | $N$ <sup>o</sup> п/п | $n_{\rm q}$ | $n_{\rm x}$    | n  |
|----------------------|----------------|-----------------------|------------------|-----------|----------------|----------------|----------------|----------------------|-------------|----------------|----|
|                      | 5              | 2                     | 7                | 11        | $\overline{4}$ | 7              | 5              | 21                   | 3           | 8              | 10 |
| 2                    | $\overline{2}$ | 6                     | 6                | 12        | 5              | 5              | 7              | 22                   | 10          | 4              | 6  |
|                      | 3              | 5                     | 6                | 13        | 3              | 3              | $\overline{4}$ | 23                   | 8           | 8              | 10 |
|                      |                | 8                     | 7                | 14        | 5              | 7              | 9              | 24                   | 5           | 10             |    |
|                      | 7              | 3                     | 6                | 15        |                | 7              | $\overline{4}$ | 25                   | 3           |                |    |
| 6                    | 11             | 2                     | 12               | 16        | 6              | 8              | 12             | 26                   | 4           | $\overline{2}$ |    |
|                      | 3              | 4                     | 7                | 17        | 5              | 4              | 9              | 27                   | 7           | 4              | 9  |
| 8                    | 4              | 8                     | 11               | 18        | 8              |                | 5              | 28                   | $\theta$    | 8              | 6  |
| 9                    | 6              | 2                     | $\overline{4}$   | 19        | 7              | $\overline{2}$ | $\overline{4}$ | 29                   | 10          |                | 8  |
| 10                   | $\mathbf{3}$   | $\mathcal{D}_{\cdot}$ | ∍                | 20        |                | $\Omega$       | 5              | 30                   | 6           |                | 2  |

Таблиця 4.6.1 - Варіанти вихідних даних

*Вказівки до вирішення завдання:* 

1. Розрахувати надходження тепла в приміщення офісу:

$$
Q_{\mu a\partial} = Q_{o\delta a a\partial} + Q_a + Q_{o\epsilon e} + Q_{p a\partial}, \quad Bm,
$$

де *Qоблад* – виділення тепла від обладнання;

*Qл* – виділення тепла від людей;

*Qосв* – виділення тепла від приладів освітлення;

*Qрад* – надходження тепла через зовнішні огороджуючі конструкції від сонячної радіації.

2. Розраховуємо виділення тепла при роботі обладнання:

$$
Q_{o6na\partial}=n\cdot P\cdot k_1\cdot k_2\,,
$$

де *n* – кількість комп'ютерів (обладнання);

*Р* – встановлена потужність комп'ютерів;

 $k_1$  – коефіцієнт використання встановленої потужності,  $k_1 = 0.8$ ;

 $k_2$  – коефіцієнт одночасної роботи обладнання,  $k_2 = 0.5$ .

3. Розраховуємо виділення тепла від людей:

$$
Q_{\scriptscriptstyle{J}} = n_{\scriptscriptstyle{V}} \cdot q_{\scriptscriptstyle{V}} + n_{\scriptscriptstyle{M}} \cdot q_{\scriptscriptstyle{M}}
$$

де *пч* –кількість чоловіків, які працюють у приміщенні;

*п*ж – кількість жінок, які працюють у приміщенні;

*q*ч – кількість тепла, що виділяється одним чоловіком;

*q*ж – кількість тепла, що виділяється однією жінкою.

4. Кількість тепла, що виділяється одним чоловіком при *20 <sup>о</sup> С* і який виконує легку фізичну роботу дорівнює *99 Вт*.

5. Визначаємо кількість тепла, що виділяється однією жінкою, за формулою:

$$
q_{\mathrm{H}} = q_{\mathrm{H}} \cdot 0.85.
$$

6. Проводимо розрахунок повітрообміну за надлишками тепла у приміщенні офісу за формулою:

$$
L = \frac{3600 \cdot Q_{\text{na}\delta}}{c_p \cdot \rho \cdot (t_{\text{au}\delta} - t_{\text{np}})}, \text{ M}^3/\text{POA},
$$

де 3600 – коефіцієнт для переведення м<sup>3</sup>/с в м<sup>3</sup>/год.;

*L* - кількість необхідного припливу повітря;

*Qнад* - кількість надходження тепла в офіс;

 $c_p$  - питома теплоємкість повітря,  $c_p = 1000 \text{ J/m/(kg·°C)}$ ;

 $\rho$  - щільність повітря,  $\rho = 1.2 \text{ kg/m}^3$ ;

*вид t* - температура повітря, що вилучається з приміщення;

 $t_{nn}$  - температура припливного повітря.

7. Різниця температур припливного повітря і того, що вилучається, знаходиться в межах *5-8 <sup>о</sup> С*. Студент приймає самостійно.

8.По довідниках [5, 8] підібрати тип і потужність вентиляційної установки яка б забезпечувала необхідний приплив повітря.

9. Зробити висновки.

#### *4.7. Розрахунок загального штучного освітлення приміщення за методом коефіцієнта використання світлового потоку*

Розрахувати загальне штучне освітлення приміщення за методом коефіцієнта використання світлового потоку для приміщень розмірами, що наведені у табл. 4.7.1.

| Група варіантних<br>параметрів |   | Види приміщень       | Розміри приміщення<br>$a x b x h$ , M | Примітка                |
|--------------------------------|---|----------------------|---------------------------------------|-------------------------|
|                                | O | Читальний зал        | $15 \times 8 \times 4,0$              |                         |
|                                | 2 | Конференц-зал        | $30 \times 12 \times 5,0$             |                         |
|                                |   | Конструкторське бюро | $10 \times 8 \times 4,0$              | $a -$                   |
| Номер у                        |   | Машинописне бюро     | 8 x 6 x 3,5                           | довжина,<br>$b -$       |
| журналі                        | 4 | Навчальна аудиторія  | $15 \times 8 \times 4,5$              |                         |
| списку                         |   | Зал засідань         | $12 \times 10 \times 5,0$             | ширина,<br>$h$ – висота |
| групи                          | 6 | Приміщення офісу     | 6 x 10 x 3,0                          | приміщенн               |
|                                |   | Актовий зал          | $20 \times 12 \times 5,0$             | Я, М                    |
|                                | 8 | Приміщення кабінету  | $12 \times 6 \times 3,0$              |                         |
|                                | 9 | Торговий зал         | $15 \times 8 \times 4,5$              |                         |

Таблиця 4.7.1 - Вихідні дані за варіантами

Керуючись ДБН В.2.5-28-2006 «Природне і штучне освітлення», вибрати джерело світла для заданого приміщення і кількості ламп в одному світильнику. Потрібно:

1. Вибрати джерело світла і тип світильника;

2. Вибрати тип лампи, що забезпечує нормовану освітленість при прийнятій нижче (в подальших розрахунках) їхній кількості, аргументувати необхідний світловий потік однієї лампи;

3. Обґрунтувати норму освітленості робочих поверхонь у заданому приміщенні;

4. Залежно від індексу приміщення та співвідношення коефіцієнтів відбиття визначити коефіцієнт використання світлового потоку;

5. Розрахувати кількість світильників й кількість ламп в одному світильнику;

6. Вибрати схему розташування світильників (подати графічно).

Вказівки до розв'язання завдання

Розрахунок ведуть методом загального рівномірного штучного освітлення за коефіцієнтом використання. Залежно від розмірів і призначення приміщення, а також враховуючи варіантні вихідні дані, намічають принципову конструкцію освітлюваної установки, тип джерел світла в ній та ін. (табл.4.7.2).

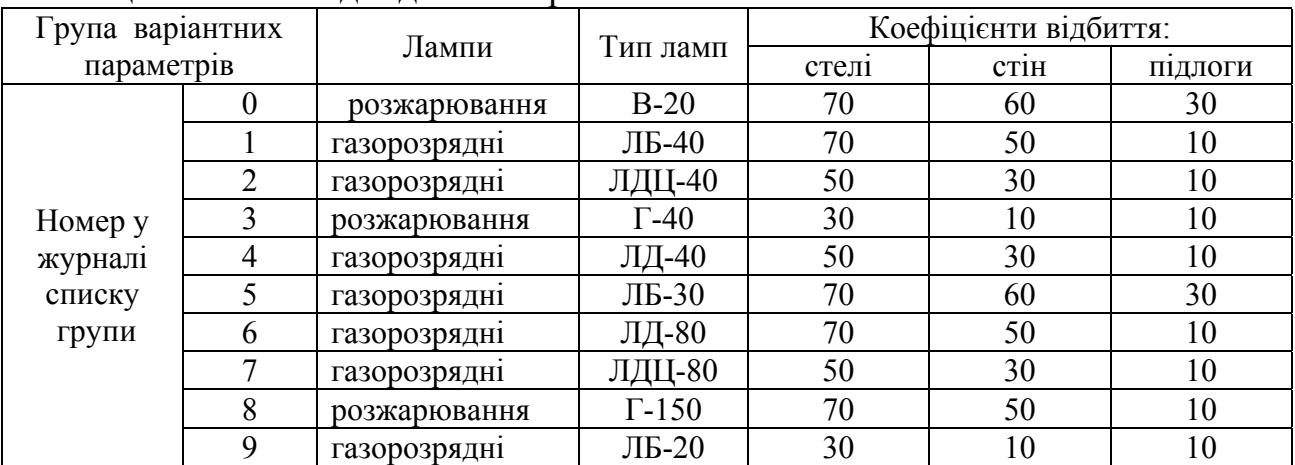

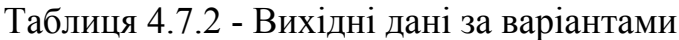

Використовуючи [16], визначають необхідний світловий потік однієї лампи *Ф <sup>л</sup>*, що забезпечує нормовану освітленість.

За ДБН В.2.5-28-2006 /табл.1/ визначають норму освітленості для заданого приміщення *Ен*, лк залежно від його функціонального призначення).

Залежно від геометричних характеристик приміщення знаходять *i* – індекс приміщення:

$$
i = S / [h(a+b)],
$$

де  $S$  - площа приміщення, м<sup>2</sup>:

 $S = a \cdot b$ .

 *a* - довжина, *b* - ширина приміщення, м;

 *h* - висота підвіски світильника над освітлюваною поверхнею (не плутати із загальною висотою приміщення), м.

Знаючи індекс приміщення *i* та співвідношення коефіцієнтів відбиття *ρст, ρстін, ρпідл* за [16] визначають коефіцієнт використання світлового потоку *η*, %:

$$
\eta = f(i; \rho_{cm}; \rho_{cmii}, \rho_{ni\partial x}),
$$

де *ρст; ρстін; ρпідл* - коефіцієнти відбиття відповідно стелі, стін та підлоги (табл. 4.7.2).

Потім виконують остаточний розрахунок:

$$
n = (E_{\scriptscriptstyle H} \cdot S \cdot K_3 \cdot Z) / (N \cdot \Phi_{\scriptscriptstyle \Lambda} \cdot \eta),
$$

де *n* - кількість світильників, шт. При розрахунку кількість світильників округляють до цілого числа;

 *N -* кількість ламп в одному світильнику, шт. Світильники з лампами розжарювання можуть мати довільне число ламп. Люмінесцентне освітлення у приміщеннях з постійним перебуванням людей для уникнення пульсації світлового потоку вимагає число ламп в одному світильнику кратне 2. У приміщеннях з постійним перебуванням людей категорично забороняється застосовувати однолампові люмінесцентні світильники, що живляться від змінного струму і не мають спеціальних засобів уникнення пульсації;

 *Ф <sup>л</sup>*- світловий потік однієї лампи, лм (беруть з технічних характеристик ламп);

 *Ен* – нормована освітленість за ДБН В.2.5-28-2006, лк;

 *K3* - коефіцієнт запасу, що враховує старіння, запилення світильників;

 *Z* - коефіцієнт рівномірності: для ламп розжарювання *Z* = 1,15, для люмінесцентних (газорозрядних) –  $Z = 1.1$ ;

 $S$  - площа приміщення,  $M^2$ ;

 *η* – коефіцієнт використання світлового потоку визначають за таблицями [16] у частках одиниці.

Таким чином, на підставі розрахунку визначають необхідну кількість ламп (*N*), обирають місця розташування світильників і їхню кількість (*n)*, що показують на графічній схемі (де зображують розстановку світлових приладів на стелі).

## *4.8. Розрахунок природного освітлення*

Природне освітлення, що надходить через віконні прорізи, розраховується виходячи з відношення площі світлових прорізів до площі підлоги. Розрахуємо площу світлових прорізів при бічному висвітленні приміщення по формулі :

 $S_0 = S_n \cdot e_{H} \cdot k_3 \cdot k_6$ <sub>vn</sub> ·  $\eta$  / 100 · t<sub>0</sub> · r

де: S <sup>о</sup> - розрахункова площа світлових прорізів;

S <sub>n</sub> - площа підлоги приміщення;

 $e_N$  - нормоване розрахункове значення КПО;

 $k_3$  - коефіцієнт запасу - 1,5;

k буд – коефіцієнт, який враховує затінення сусідніми будівлями;

η - світлова характеристика вікон;

r - коефіцієнт, що враховує підвищення КПО при бічному висвітленні завдяки світлу, відбитому від поверхонь приміщення і підстильного шару, що прилягає до будинку.

t<sub>o</sub> - загальний коефіцієнт світлового пропускання, що визначається по формулі:

$$
t_{o} = t_{1} \cdot t_{2} \cdot t_{3} \cdot t_{4} \cdot t_{5},
$$

де:  $t_1$  - коефіцієнт світлового пропускання матеріалу склопакету (0,9);

t<sub>2</sub> - коефіцієнт, що враховує втрату світла в плетіннях світлового пролому, подвійні роздільні (0,9);

 $t_3$  - коефіцієнт, що враховує утрати світла в несущих конструкціях (1);

t4 - коефіцієнт, що враховує утрати світла в сонцезахисних пристроях, штори  $(1)$ ;

t<sub>5</sub> - коефіцієнт, що враховує утрати світла в захисній сітці, установлюваної під ліхтарями (1).

Визначаємо значення КПО для м. Харкова за формулою:

$$
e_N = e_{H} \cdot m_N ,
$$

де: eн – нормоване значення КПО згідно ДБН В.2.5-28-2006 «Природне та штучне освітлення» (табл. 3.1 і 3.2) при боковому освітленні при роботах середньої точності;

 $m_N$  – коефіцієнт світлового клімату (табл. 3.3, ДБН В.2.5-28 «Природне та штучне освітлення»);

N – номер групи забезпеченості природним освітленням (орієнтація світлових прорізів по сторонам азимуту).

| Показники<br>$\mathbf{D}$ n<br>$\rm K$ $_{\rm 6y}$ |                   | Номер у журналі списку групи |                  |                 |                  |                 |                  |      |                  |                |  |  |
|----------------------------------------------------|-------------------|------------------------------|------------------|-----------------|------------------|-----------------|------------------|------|------------------|----------------|--|--|
|                                                    |                   |                              |                  |                 |                  |                 |                  |      |                  |                |  |  |
|                                                    | 15 M <sup>2</sup> | $20~{\rm m}$                 | $24 \text{ m}^2$ | 30 <sub>M</sub> | $36 \text{ m}^2$ | 40 <sub>M</sub> | $45 \text{ m}^2$ | 50 m | 20<br>$M^{\sim}$ | $30~{\rm M}^2$ |  |  |
|                                                    |                   |                              | 1.Z              | .25             |                  | ,25             |                  | 15   |                  | ,05            |  |  |
|                                                    |                   | 10                           |                  | 12              | 13               | 14              |                  | 12   | $\lfloor$ 1      | 10             |  |  |
|                                                    | 1.J               | .55                          | 1.6              | 1,65            | $\mathbf{r}$     | 75              | 1,8              | 1,75 | −                |                |  |  |
|                                                    | $\Pi\mathrm{H}$   |                              |                  |                 | $\Pi H-3$        | TH-C            | Ц-3              | ПД-С |                  |                |  |  |

Таблиця 4.8.1 *-* Вихідні дані за варіантами

\*Примітка: ПН – північ; З – захід; С – схід; ПД – південь.

## *4.9. Розрахунок очікуваного шуму у приміщенні*

1. Розрахувати очікуваний рівень звуку у приміщенні від джерела шуму розташованого на території, яка прилягає до будівлі.

Шум від цього джерела проникає через огороджуючи конструкції в ізольоване приміщення. Розрахуємо очікуваний рівень звуку в розрахунковій точки, тобто у приміщенні за формулою:

 $L = L_{cvm} + lgS - R - 10lgB + 6$ , дБА,

де: Lсум – сумарний рівень звукового тиску, який створюється усіма джерелами шуму на відстані 2 м від будівлі ( в нашому випадку одне джерело шуму);

В – постійна приміщення, яке ізолюється;

S - площа огородження приміщення, яке ізолюється;

R – звукоізолююча спроможність огородження приміщення (скло, цегла, бетон), яке ізолюється.

$$
L_{\text{cym}} = 10\lg \Sigma 10^{0,1L} \text{k, } \mu \text{BA},
$$

 $L_k = L_p - 201gr_k + 10lg(Φ_k/4π) - β_a r_k/1000$ , дБА,

де:  $L_k$  – рівень звуку, який створюється джерелом шуму на відстані 2 м від

будівлі;

Lp – рівень звукової потужності джерела шуму;

 $r_k = 2$  м – відстань від джерела шуму до будівлі (d) мінус 2 м;

 $\Phi_k$  – фактор напряму, приймаємо  $\Phi_k = 2$ ;

 $\beta_a$  – гасіння звуку в атмосфері, дБ/км(якщо  $r_k \le 50$  м, то гасіння звуку в атмосфері не враховується);

 $L_{\text{H}}$  – нормативні значення рівнів шуму (ДСН 3.3.6.037-99).

Таблиця 4.9.1 *-* Вихідні дані для самостійної роботи за варіантами

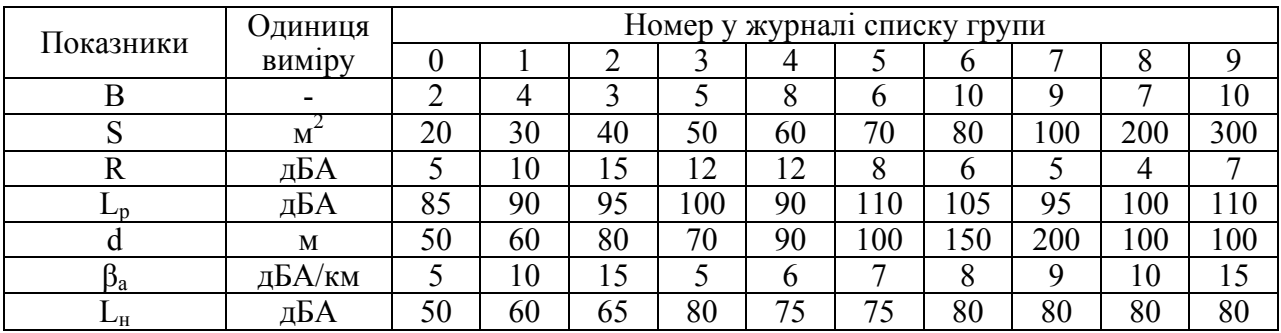

2. Розрахункові рівні звуку у приміщенні порівняти з нормативними значеннями і зробити висновки.

#### *4.10. Визначення рівнів шуму від вентиляторів з урахуванням звукоізоляції цегляної стіни*

Приклад розрахунку:

Визначити рівні звукового тиску, який створюють 4 вентилятори встановлені в окремому приміщенні і працюючими з однаковими режимами (продуктивністю  $Q = 2000 \text{ m}^3/\text{rod}$ , розвинутим тиском H = 900 Па).

Сусіднє приміщення цехової лабораторії відділене від приміщення з вентиляторами глухою цегляною стіною товщиною 520 мм.

Визначити рівні звукового тиску в лабораторії та їх відповідність вимогам ДСН 3.3.6.037-99.

Звуковий тиск від одного вентилятора визначаємо по формулі:

 $L_{\text{pi}} = 10 \text{lg}Q + 5\gamma(\text{lg}H - 1) - 30 \text{lg}f + 140$ ,

де f – середньо геометрична частота полоси, Гц;

γ – коефіцієнт (його значення наведені в таблиці 4.10.1).

Рівень звукового тиску від декількох джерел звуку однакової потужності визначаємо по формулі:

$$
L_n = L_1 + 10lgn,
$$

де n – кількість джерел звуку.

Рівні шуму в лабораторії в кожній з октавних смуг визначається як різниця між звуковим тиском джерела шуму й звукоізоляцією стіни:

$$
L_{\text{na6j}} = L_{\text{nj}} - R_{\text{j}}.
$$

Потім ця величина порівнюється з допустимими рівнями звукового тиску.

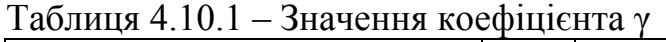

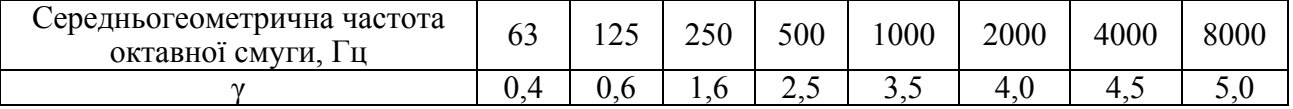

Результати розрахунків зведемо в таблицю 4.10.2.

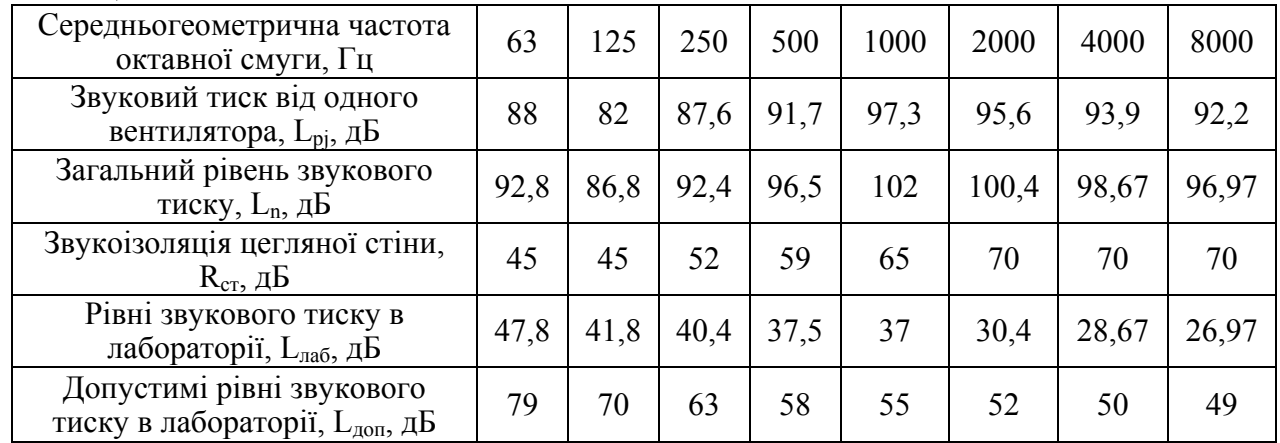

#### Таблиця 4.10.2.

По результатам розрахунків рівень звука в лабораторії не перевищує допустимих значень.

*Завдання для самостійної роботи.* 

Визначити рівні шуму від вентиляторів з урахуванням звукоізоляції цегляної стіни, використовуючи методику приведену у прикладі. Деякі показники залишаються незмінними, а інші залежать від варіанту, зокрема товщина стіни, *S, мм*. Звукоізолюючу спроможність цегляної стіни слід визначати по «Справочник проектировщика. Защита от шума /под ред. проф. Юдина Е. Я., М.: Стройиздат, 1974. 135 с. (табл. 3.2, стор. 31). Щоб правильно використовувати дані цього довідника, треба пам'ятати, що довжина цегли 250 мм, а ширина 125 мм.

Якщо в результаті розрахунків виявиться, що на деяких середньо геометричних частотах (або на одній) рівні звукового тиску в лабораторії перевищують допустимі ДСН 3.3.6.037-99, то треба запропонувати заходи щодо зниження шуму.

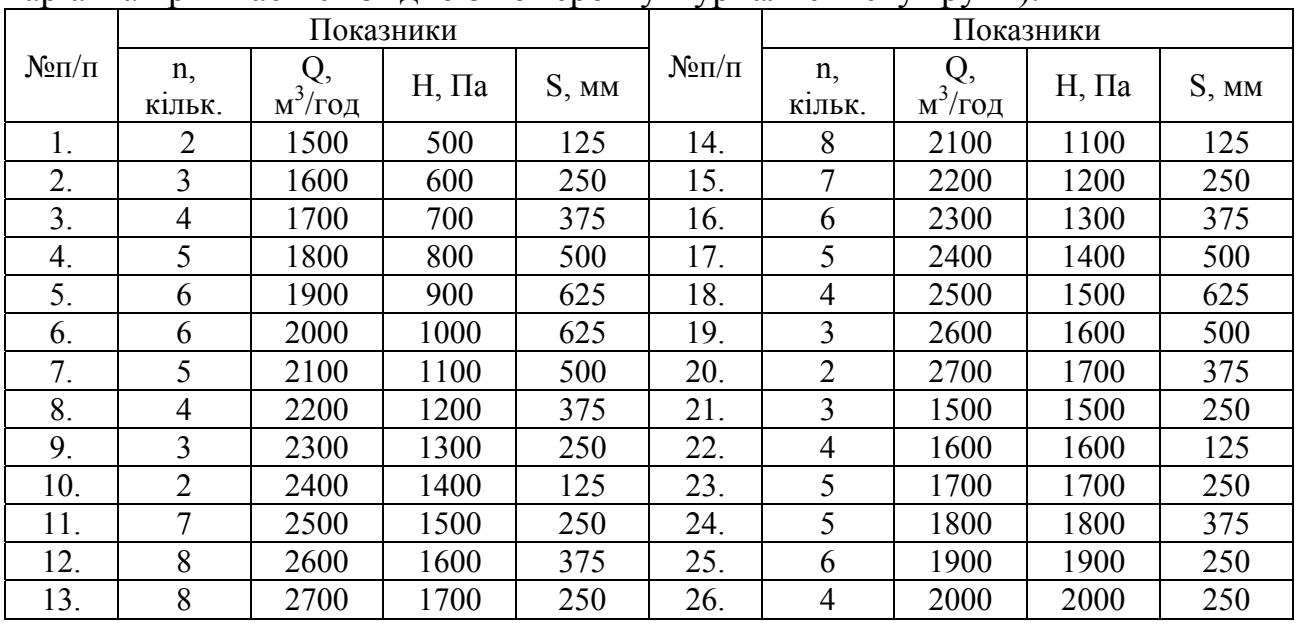

Таблиця 4.10.3 – Вихідні дані для самостійної роботи за варіантами (номер варіанта приймається згідно з номером у журналі списку групи).

#### *4.11. Розрахунок віброізоляторів*

#### *Приклад розрахунку*

Толі:

Було встановлено перевищення віброшвидкості на робочих місцях відділу в 3-4 рази, яка передається по конструкціях з сусіднього приміщення (вентиляційної камери). У зв'язку з цим розрахуємо віброізоляцію вентилятора із забезпеченням допустимих параметрів вібрації. Для віброізоляції використаємо гуму.

Дані атестаційних карт свідчать, що на робочих місцях на частоті  $f = 63$ Гц віброшвидкість складає  $V = (0.06 - 0.08)$  м/с, в той же час допустима, відповідно до ДСН 3.3.6.039-99 «Санітарні норми виробничої загальної і локальної вібрації», не повинна перевищувати  $V_{\text{non}} = 0.02$  м/с.

1. Між плитою і вентилятором встановлюємо 4 гумових віброізолятори, виготовлених із гуми марки 3311 з розрахунковою статичною напругою в пружному матеріалі амортизатора  $\sigma = 3.10^5$  Па = 30 Н/см<sup>2</sup> і з динамічним модулем пружності гуми  $E_{\mu} = 25.10^5$  Па = 250 Н/см<sup>2</sup>. Приймаємо вагу плити Р=21000 Н.

2. Визначаємо площу поперечного перетину усіх віброізоляторів, S, см<sup>2</sup>:

$$
S = P / \sigma = 21000/30 = 700
$$
 cm<sup>2</sup>.

Площа одного віброізолятора  $S_B = S/4 = 175 \text{ cm}^2$ .

3.Визначаємо робочу вишину кожного віброізолятора, Н, см:

$$
H_p = E_{\mathfrak{A}} \cdot S/K,
$$

де К – сумарна жорсткість віброізоляторів:

$$
K = 4\pi^2 f^2_0 \cdot P / g,
$$

де  $f_0 = 12$  Гц - припустима частота власних вертикальних коливань (визначаємо по графіку довідника: «Инженерные решения по охране труда в строительстве. Справочник строителя». Под ред Г.Г. Орлова. –М:. Стройиздат, 1985);

 $g = 981$  см/ $c^2$  – прискорювання вільного падіння.

$$
K = 4.3, 14^{2} \cdot 12^{2} \cdot 21000 / 981 = 121572 \text{ H/cm}^{2},
$$

 $H_p = 250 \cdot 700 / 121572 = 1,44$  см.

4. Приймаємо  $H_p = 2$  см і перетин віброізолятора – квадрат зі стороною  $d = 14$  cm, тоді  $S_{1B} = 196$  cm<sup>2</sup>.

5. Визначаємо повну висоту:  $H = H_p + d/8 = 2 + 14/8 = 3,75$  см.

6. Визначаємо фактичну жорсткість прийнятих гумових віброізоляторів:

 $K_{\phi} = E_{\pi}$ · S/ H = 250·700/3,75 = 46667 H/cm.

7. Визначаємо фактичну частоту власних коливань віброізольованого робочого місця по формулі:

 $f_{0\phi} = (1/2\pi) \cdot (K_{\phi} \cdot g/P)^{-2} = (1/6,28) \cdot (46667 \cdot 981/21000)^{-2} = 7,47 \text{ T}$ u.

8. Визначаємо коефіцієнт передачі для частоти 63 Гц, на якій зареєстровано перевищення віброшвидкості по формулі:

 $\mu = 1/[(f/f_{0\phi})^2 - 1] = 1/[(63/7,47)^2 - 1] = 1/70 = 0,014.$ 

Розрахункове значення віброшвидкості віброізольованого робочого місця:

$$
V_o = V \cdot \mu = 0{,}08 \cdot 0{,}014 = 0{,}001 \text{ m/c} < V_{\text{non}} = 0{,}02 \text{ m/c}.
$$

Таким чином, параметри віброізоляторів вибрані правильно, підтверджується розрахунком.

#### *Завдання для самостійної роботи*

Виконати розрахунок гумових віброізоляторів для вентилятора. Розрахунок виконати відповідно до методики, приведеної у прикладі вище.

Таблиця 4.11.1 – Вихідні дані для самостійної роботи за варіантами (номер варіанта приймається згідно з номером у журналі списку групи).

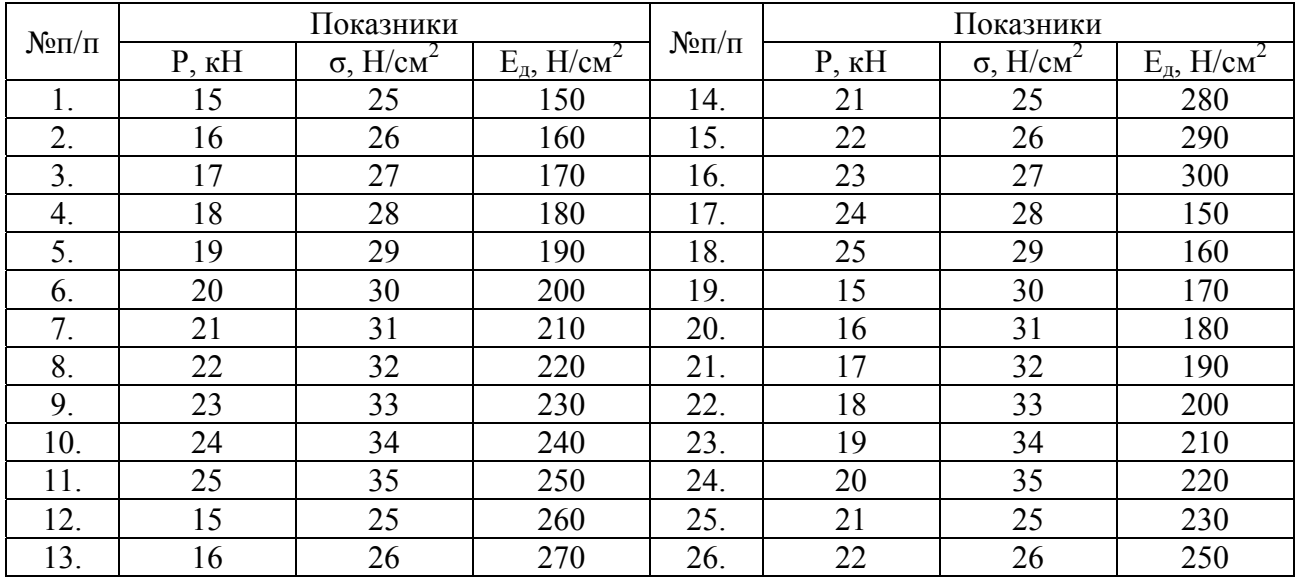

*Примітка:* інші показники приймаються із приведеного вище прикладу розрахунку віброізоляторів.

## *4.12. Розрахунок допустимого часу робіт при електромагнітному випромінюванні*

*Приклад розрахунку.* 

У відкритому розподільчому обладнанні, де розташована апаратура з напругою U =500 кВ, яка живиться перемінним струмом промислової частоти 50 Гц треба виконати планові роботи на ряді ділянок з підвищеною напругою електричного поля. Робота буде виконуватися без використання захисних засобів.

Тривалість роботи складає на ділянки А, де напруга електричного поля  $E_A = 10$  кВ/м  $t_{EA} = 60$  хвилин; на ділянки В, де напруга електричного поля  $E_B = 8$  $\kappa$ В/м t<sub>EB</sub> = 90 хвилин. Визначити фактичний час виконання робіт t<sub>EC</sub> для третій ділянки С, де напруга електричного поля  $E_C = 6$  кВ/м, а також загальний час виконання робіт.

*Рішення.* В робочий зоні, яка характеризується різними значеннями напруги електричного поля, перебування персоналу обмежується граничним часом, Т<sub>гран</sub>:

 $T_{rpaH} = 8 \cdot (t_{E1}/T_{E1} + t_{E2}/T_{E2} + ... t_{En}/T_{En}),$ 

де  $t_{E1...n}$  і  $T_{E1...n}$  фактичний й допустимий час (в годинах) перебування персоналу в конкретних зонах з напругою поля  $-E_1,...,E_n$ .

Допустимий час Т<sub>Е</sub> (вимірюється в годинах) перебування персоналу в зонах з напругою Е (вимірюється в кВ/м) визначається по формулі:

$$
T_E = 50/E - 2.
$$

Тоді допустимий час перебування персоналу в зонах А, В, С буде складати:

$$
T_{EA} = 50/10 - 2 = 3 \text{ години};
$$
  
\n
$$
T_{EB} = 50/8 - 2 = 4,25 \text{ години};
$$
  
\n
$$
T_{EC} = 50/6 - 2 = 6,33 \text{ години}.
$$

Підставляємо отримані значення в формулу (1) і рахуємо, що Тгран не повинно перевищувати 8 годин (тоб-то Т<sub>гран</sub> = 8 годин), тоді дійсний фактичний час перебування персоналу в зоні С можна підрахувати з рівняння:

$$
8 = 8 \cdot (1/3 + 1,5/4,25 + t_{EC}/6,33),
$$

 $t_{EC}$  = 2 години.

Таким чином, час роботи на ділянці С не повинен перевищувати 2 години, а загальний час роботи на всіх трьох ділянках не повинен перевищувати:

$$
t_{\text{3ar}} = t_{\text{EA}} + t_{\text{EB}} + t_{\text{EC}} = 1 + 1.5 + 2 = 4.5
$$
 години.

*Завдання для самостійної роботи.* 

Умови завдання аналогічні тим, що приводяться в прикладі розрахунку, але деякі показники залежать від варіанту вихідних даних (табл. 4.12.1).

Таблиця 4.12.1 – Вихідні дані для самостійної роботи за варіантами (номер варіанта приймається згідно з номером у журналі списку групи).

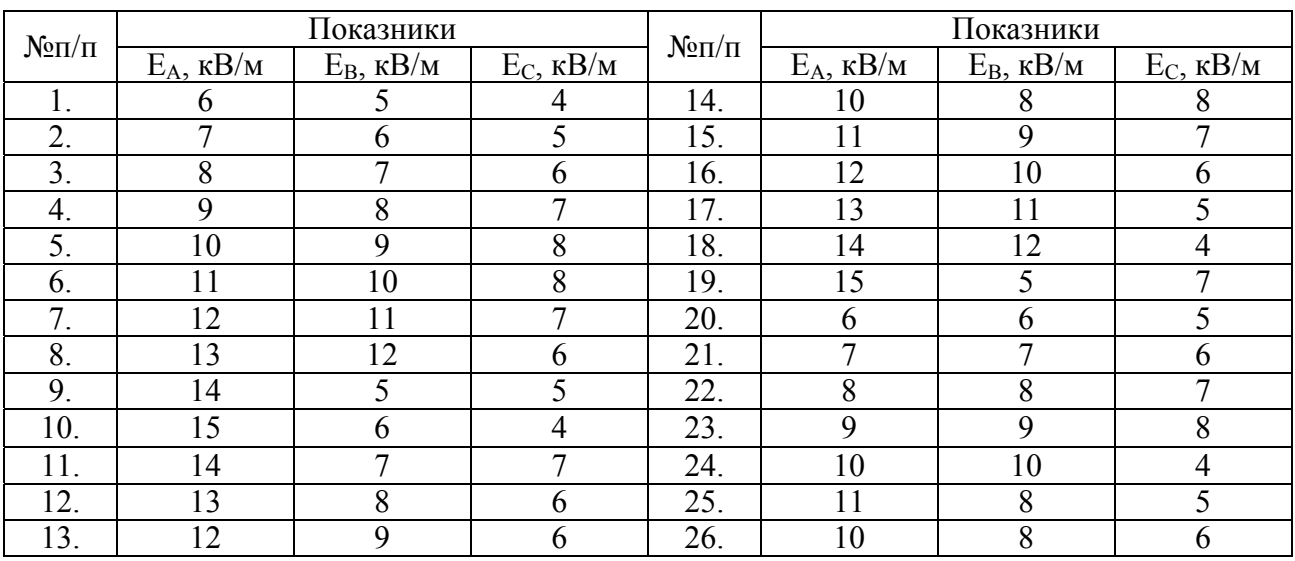

Зробити висновки щодо перебування персоналу на ділянках з підвищеною напругою електричного поля.

#### *4.13 – Оцінка тяжкості праці при атестації робочих місць*

У відповідності з «Гігієнічною класифікацією умов праці по показникам шкідливих і небезпечних факторів виробничого середовища, тяжкості й напруження трудового процесу» оцінка *тяжкості праці* при атестації робочих місць проводиться по наступним критеріям:

- *потужність зовнішньої роботи*:

 $N = [6 \cdot K \cdot (P \cdot H + P \cdot H)/2 + P \cdot L/9]$ . BT,

де Р – маса вантажу:

Н – вишина підняття вантажу;

Н1 – вишина опускання вантажу;

L – відстань переноски;

Т – час;

 $K = 10$ 

- *статичне навантаження, кг·с;* 

*- нахили тулуба (кількість разів за зміну);* 

*- переміщення в просторі (км за зміну).* 

При визначенні тяжкості праці (табл. 4.13.1) дається інтегральна оцінка всіх показників тяжкості праці по найбільш високому класу і ступеню. Якщо один із факторів відноситься до III класу 2 ступеня, то інтегральний показник тяжкості праці - III клас 2 ступень, тобто визначається по найбільш високому класу і ступеню з кількості фактично визначених показників.

Таблиця 4.13.1

## **Критерії для оцінки умов праці**

(Витяг з класифікації умов і характеру праці за ступенями шкідливості і небезпечності, важкості і напруженості)

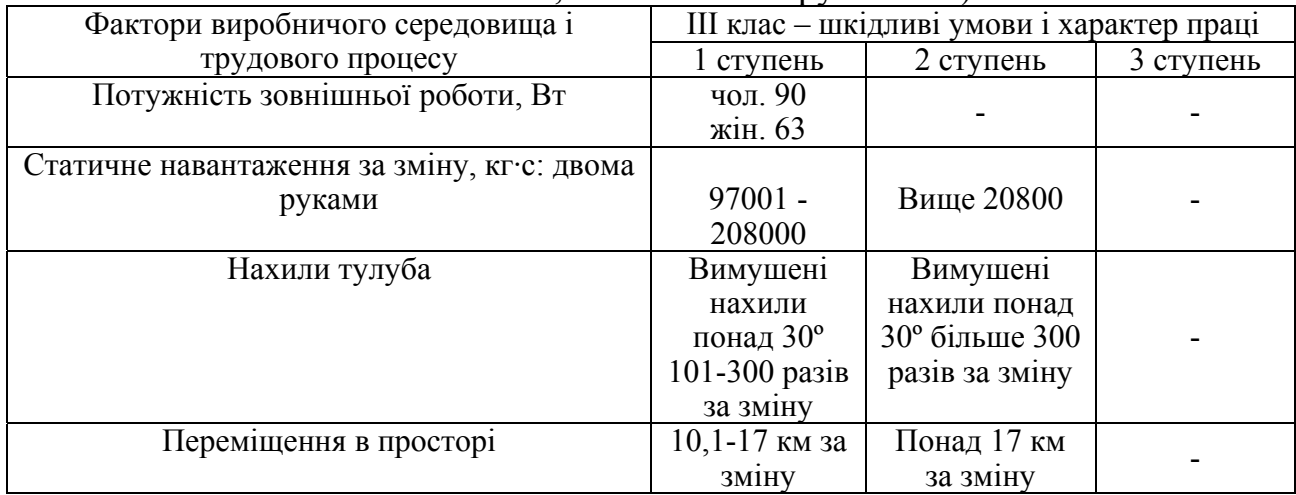

Таблиця 4.13.2 – Вихідні дані для самостійної роботи для визначення потужності зовнішньої роботи за варіантами (номер варіанта приймається згідно номеру у журналі списку групи).

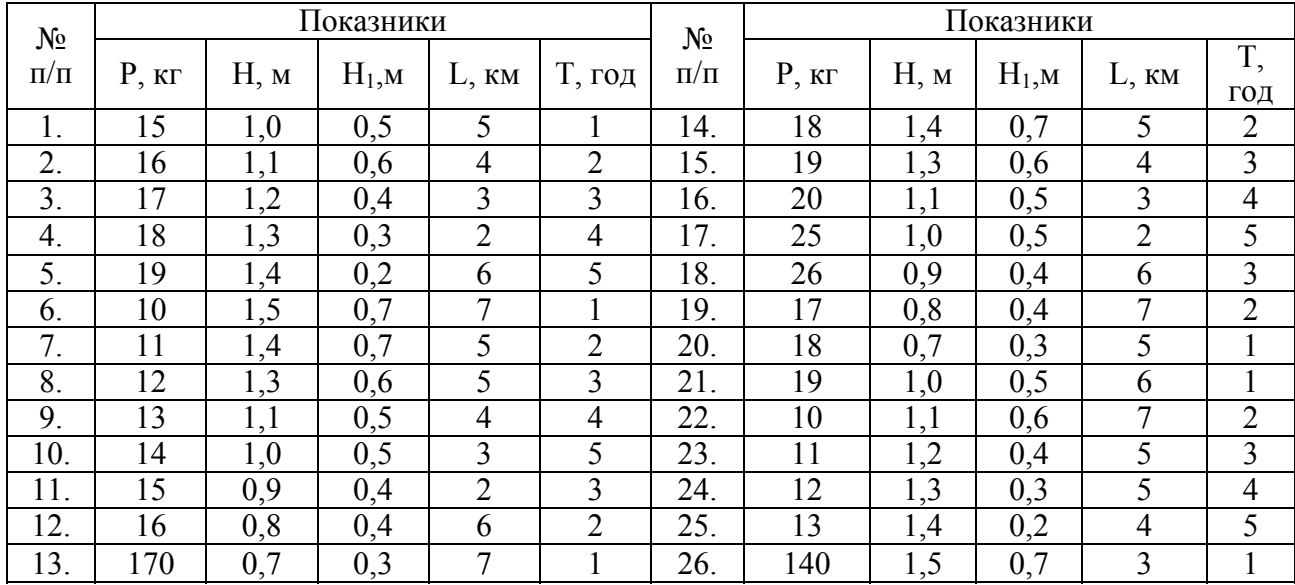

Визначення потужності зовнішньої роботи виконати як для чоловіків, так і для жінок. По іншим показникам рішення студент приймає самостійно.

## *4.14. Розрахунок виробничо-побутових приміщень*

Санітарно-побутове обслуговування передбачає обладнання виробничопобутових приміщень:

- для зберігання одягу, особистої гігієни, відпочинку, обігріву і охолодженню робочих, уходом за спецодягом й ЗІЗ, медичним обслуговуванням та харчуванням.

Виконуються у вигляді інвентарних приміщень (пересувні, контейнерні, збірно-розбірні) і в будівлях під знос.

Проектування санітарно-побутового обслуговування передбачає розрахунок потреби в виробничо-побутових приміщеннях і розміщенні їх на об'єкті.

При розрахунках потреби в виробничо-побутових приміщеннях можливі два випадки: коли відома тільки річна програма робіт організації або коли є календарний графік виробництва робіт і графік руху робочої сили, тобто відома кількість робітників організації.

Методику розрахунку приведемо для будівельної організації. Ця методика приведена в «Інженерні рішення з охорони праці в будівництві. Довідник будівельника / за ред. Г. Г. Орлова. – М.: Стройиздат, 1985. – 278 с.» (далі Довідник).

Перший випадок виникає на етапі розробки проекту організації будівництва.

Визначають загальну чисельність працюючих по формулі:

 $N = \prod_{p} / \prod_{H}$ ,

де  $\Pi_p$  – вартість річної програми;

 $\Pi_{\text{H}}$  - нормативна річна виробітка одного робітника.

Кількість чоловіків:  $N_{\text{y}} = 0.7$  N;

Кількість жінок:  $N_{\kappa} = 0.3$  N.

При цьому по категоріям вони розподіляються наступним чином:

 $-$  робочих:  $N_p = k_p \cdot N;$ 

- інженерно-технічних робітників:  $N_{irp} = k_{irp} \cdot N;$ 

 $\text{-} \text{MOT}$  i охорона:  $N_{\text{MOT}} = k_{\text{MOT}} \cdot N$ .

де k<sub>p</sub>, k<sub>irp</sub>, k<sub>МОП</sub> - нормативні коефіцієнти категорій робітників (Довідник, табл. VIII.1).

Далі визначають склад найбільшої зміни:

$$
\begin{array}{c}N_{\mathrm{q}}^{^{3M}}=k_{\mathrm{h}}\cdot N_{\mathrm{q}}\ \, ;\\ N_{\mathrm{m}}^{^{3M}}=k_{\mathrm{h}}\cdot N_{\mathrm{m}}\end{array}
$$

де  $k_{\text{H}} = 0.7 - 0.88$ , нормативний коефіцієнт.

Потрібні площі і обладнання виробничо-побутових приміщень і-го виду визначають по формулам:

$$
A_{\mathrm{q}}^{\mathrm{i}} = k_{\mathrm{i}}^{\mathrm{q}} \cdot N_{\mathrm{q}}^{\mathrm{3M}} ;
$$

$$
A_{ik}^{\phantom{ik}i} = k_i^{\phantom{ik}ik} \cdot N_k^{\phantom{ik}3M} \ ,
$$

де k<sup>і</sup> – нормативний показник потреби по видам приміщень і обладнання (Довідник, табл. VIII.2).

Далі по табл. VIII.3 Довідника підбирають необхідний набор виробничопобутових приміщень.

*Завдання для самостійної роботи*

Виконати розрахунок потреби в виробничо-побутових приміщеннях при будівництві промислового об'єкту і підібрати тимчасові інвентарні споруди, користуючись наведеною вище методикою й Довідником. Чисельність робітників *N* відома.

Таблиця 4.14.1 – Вихідні дані для самостійної роботи для визначення потреби в виробничо-побутових приміщеннях за варіантами (номер варіанта приймається згідно номеру у журналі списку групи).

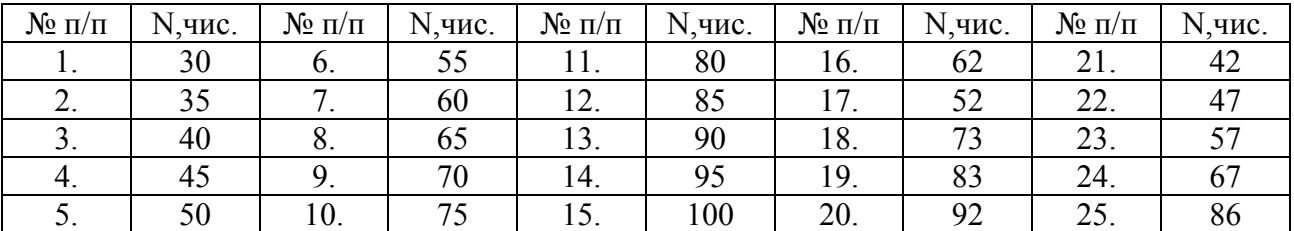

#### **4.15. Проведення атестації робочих місць за умовами праці і паспортизації** *санітарно-технічного стану виробництв*

Тема «Проведення атестації робочих місць за умовами праці і паспортизації санітарно-технічного стану виробництв» передбачена при вивченні матеріалу змістового модулю 1.3. Студенти самостійно опрацьовують матеріал з цієї теми у вигляді реферату і він є складовою частиною звіту.

#### *5. Захист і оцінка самостійної роботи*

Самостійна робота включає рішення вище приведених завдань і оформляється на аркушах формату А-4. Вона повинна мати титульний лист, зміст, рішення самих завдань і список використаних джерел. Правильно оформлена робота здається на перевірку викладачеві. На останньому практичному занятті студенти захищають роботи. Викладач оцінює правильність рішення завдань і відповідей. Максимальна оцінка - 10 балів по 100 бальній шкалі. Ці бали враховуються при стоговій перевірки знань по дисципліні

#### Список джерел

1. Виробнича санітарія: Навч. посіб./Ткачук К. Н., Каштанов С. Ф. Зацарний В. В., Ткачук К. К. - К**.:** НТУУ«КПІ», 2009. - 323 с.

2. Ткачук К. Н., Халімовський М. О., Зацарний В. В. та інші. Основи охорони праці: Підручник. – Київ: Основа, 2006. – 444 с.

3. Жидецький В. Д. Основи охорони праці: Підручник. - Львів.: Афіша, 2004.

4. ДСТУ 2293-99. Охорона праці. Терміни та визначення основних понять.

5.Проектирование промышленной вентиляции: Справочник. /Торговников Б. И., Табачник В. Е., Ефанов В. Н. – К.: Будівельник, 1983. – 256 с.

6. Жидецький В. Ц., Джигерей В. С., Сторожук В. М. та ін. Практикум із охорони праці. Навч. посібник. / За ред. В. Ц. Жидецького. – Львів: Афіша, 2000.

7. Жидецкий В. Ц., Джигерей В. С., Мельников А. В. Основы охраны труда. – Львов, 2000. – 351 с.

8. Справочник проектировщика. Вентиляция и кондиционирование воздуха. 3-е изд. / Под ред. И. Г. Староверова. - М.: Стройиздат 1978. – 510с.

9. Пчелинцев В. А., Коптев Д. В., Орлов Г. Г. Охрана труда в строительстве. –М.: Высш. шк.., 1991. -271 с.

10. Інженерні рішення з охорони праці при розробці дипломних проектів інженерно-будівельних спеціальностей: Навч. посібник. /За ред. Сафонова В. В. – К.: Основа, 2001. – 336 с.

 11. Орлов Г. Г. Инженерные решения по охране труда в строительстве: Справочник. - М., Стройиздат, 1985.

12. СНиП II-12-77. Защита от шума. Нормы проектирования.

13. Ярошевська В. М., Чабан В. Й. Охорона праці в галузі. – Навчальний посібник. – К.: Професіонал, 2004. – 288 с.

14. ДСН 3.3.6-037-99. Державні санітарні норми виробничого шуму, ультразвуку та інфразвуку.

15. ДСН 3.3.6-042-99. Державні санітарні норми мікроклімату виробничих приміщень.

16. Основи охорони праці. Лабораторний практикум. Навчальний посібник для студентів вищих закладів освіти України. 2-е видання / За ред. Б. М. Коржика. – Харків: ХНАМГ, 2009. – 108 с.

*Навчальне видання*

Методичні вказівки до практичних занять та самостійної роботи з дисципліни

## **«ВИРОБНИЧА САНІТАРІЯ»**

*(для студентів 4 курсу денної форми навчання напряму підготовки 6.170202 «Охорона праці»)* 

## Укладачі: **ЗАІЧЕНКО** Віктор Іванович  **МАЛИШЕВА** Вікторія Валеріївна

Відповідальний за випуск *Н. В. Хворост*

За авторською редакцією

Комп'ютерне верстання *О. А. Балашова*

План 2012, поз. 209 М

Підп. до друку 23.10.2012 р. Формат 60×84/16 Друк на ризографі. Ум. друк. арк. 1,6 Тираж 50 пр.  $\frac{3a}{2a}$ .  $\frac{6}{2a}$ 

Видавець і виготовлювач: Харківський національний університет міського господарства імені О. М. Бекетова, вул. Революції, 12, Харків, 61002 Електронна адреса: rectorat@kname.edu.ua Свідоцтво суб'єкта видавничої справи: ДК № 4064 від 12.05.2011 р.